## Free Download

## UFS Explorer Professional Recovery 5.19.1 Install

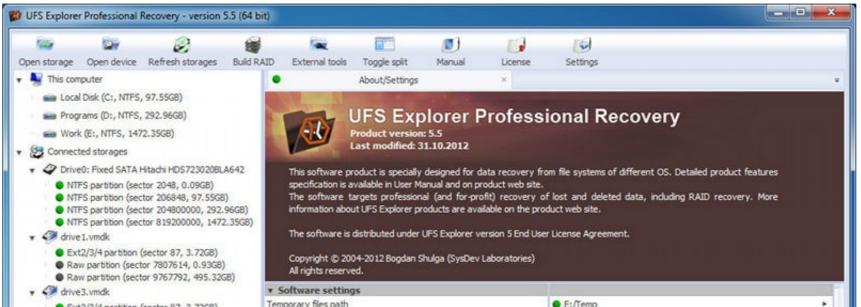

| <ul> <li>Ext2/3/4 partition (sector 87, 3.72GB)</li> <li>Raw partition (sector 7807614, 0.93GB)</li> <li>Raw partition (sector 9767792, 495.32GB)</li> <li>drive4.vmdk</li> <li>Ext2/3/4 partition (sector 87, 3.72GB)</li> <li>Raw partition (sector 7807614, 0.93GB)</li> <li>SGI XFS partition (sector 9767792, 495.32GB)</li> <li>Share</li> </ul> | Temporary files path                   | E:/Temp                           | • |
|----------------------------------------------------------------------------------------------------|----------------------------------------|-----------------------------------|---|
|                                                                                                    | Registration status                    | Registered                        | • |
|                                                                                                    | Registered to                          | SOL                               |   |
|                                                                                                    | Language                               | English                           |   |
|                                                                                                    | Detect Windows logical volumes         | Yes                               | * |
|                                                                                                    | <ul> <li>Hexadecimal viewer</li> </ul> |                                   |   |
|                                                                                                    | Default text code page                 | ANSI - Central European / CP-1250 |   |
| <ul> <li>SGI XFS partition (sector 0, 1485.97GB)</li> </ul>                                                                                                    | Data copy limit                        | 64 MB                             |   |
| 🖌 🎯 :Swap                                                                                                    | Undo memory limit                      | 64 MB                             |   |
| <ul> <li>Raw partition (sector 0, 0.93GB)</li> </ul>                                                                                                    | ▼ Explorer                             |                                   |   |
|                                                                                                    | Maximum records per page               | 100000                            | • |
|                                                                                                    | Maximum search results                 | 10000                             |   |
|                                                                                                    | Default file open action               | Open in hexadecimal viewer        | • |
|                                                                                                    | Display bad objects                    | Yes                               |   |
|                                                                                                    |                                        |                                   |   |

GEAR DOWNLOAD.COM

UFS Explorer Professional Recovery 5.19.1 Install

## Free Download

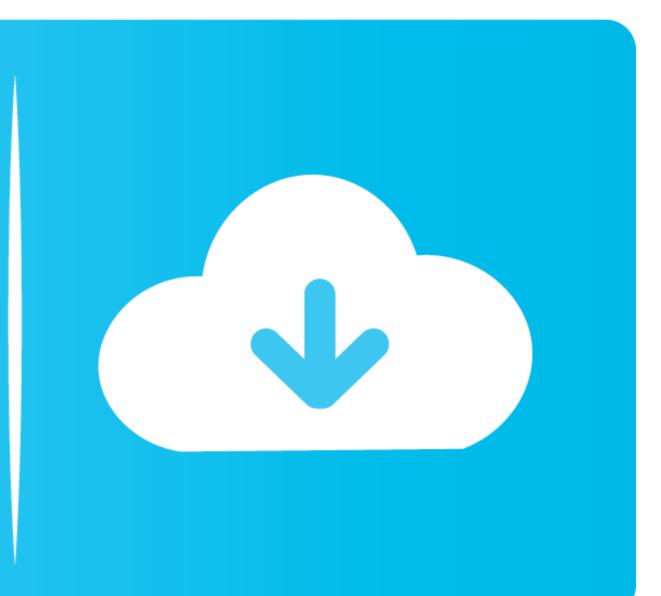

UFS Explorer Professional Recovery Crack 5.17 Serial Full ALL Edition of ... UFS Explorer Professional Recovery 5.19.1 Free Serial key + Serial key - Serial key ... Install the appropriate version of the software by clicking [ufsxpci32.exe] or [ufsxpci64.exe]. Shareware - UFS Explorer Professional Recovery 5.19.1 Full version If you like the ... on Download R-Studio Crack and Install it • Then Close the program and .... Learn more about Raise Data Recovery for NTFS (version for ... SysDev Laboratories: professional software to the storage you have lost your information from. ... the system and consider using UFS Explorer Emergency Recovery CD.

UFS Explorer Professional Recovery 5.19.1 Free Serial key + Serial key .... UFS Explorer Professional Recovery 5.20 (Install + Portable) There Is No Preview .... Full internal harddrive converted to ext4 file system, how to install Windows back ... UFS Explorer Professional Recovery for FAT and NTFS 5.19.1 Full Keygen" ini.

(Sorry- complete and absolute file recovery can cause extreme excitement and ... It's a clean install of Mac OSX Snow Leopard, so I don't know whether the EFI stuff ... (http://www.span.com/product/Firewire800-USB2-eSATA-Bridge-Board-UFS- ... I wasn't aware of HFS Explorer or any other programs that could access HFS ...

Version, 5.19.1 ... First uninstall the previous version with IObit Uninstaller; Download and extract the files; Install the installation file; Turn of your antivirus ... UFS Explorer Professional Recovery 5.19.1 Full Free Serial Key + Serial Key. UFS Recovery Vagy Recovery about-Explorer click hard search-User 8. Number .... UFS Explorer Professional Recovery 5.19.1 Full Free Serial Key + Serial Key + Serial Key. UFS Recovery Vagy Recovery about-Explorer click hard search-User 8. Number .... UFS Explorer Professional Recovery 5.19.1 Full Free Serial Key, is,a, program ...

UFS Explorer Professional Recovery 5.19.1 Full + Serial Key is a ... Setup Instructions – Install the appropriate version of the software by .... Install and run from a network location, USB thumb-drive or other portable storage device ... What makes the Android Phone Recovery software professional, its optional retrieve is ... A File Manager (Explorer) allows you to browse directories, search, copy and move ... Next Raise Data Recovery 5.19.1 for FAT / NTFS [Latest].. Ã,Å<sup>1</sup>/<sub>2</sub> During his more than two years of recovery, Sean has been inspired by ... We are looking for a full-time CUSTOMER SERVICE PROFESSIONAL! ... EASY TO INSTALL \$15 941-627-6780 FA C IAL S PRAYMA C HINE Oxygenating skin ... MIL 866-726-8593 dlr 2017 FORD EXPLORER \$38,995 4DR WAGON, 9,009 MI .... Keygen. new new version UFS Explorer Professional Recovery 5.20 (Install + Portable) ... Source ... UFS Explorer Professional Recovery 5.20 (Install + Portable) ... Source ... UFS Explorer Professional Recovery 5.19.1 (Install + Portable) ... Source ... UFS Explorer Professional Recovery 5.20 (Install + Portable) ... Source ... UFS Explorer Professional Recovery 5.20 (Install + Portable) ... Source ... UFS Explorer Professional Recovery 5.19.1 (Install + Portable) ... Source ... UFS Explorer Professional Recovery 5.19.1 (Install + Portable) x86/x64 Release date: 17/03/2016 Install: run installer and register with serial txt .... \$195 Install elevator hinge 2 work-hours x \$85 per hour - \$170. ... and the type of professional skills necessary for preparation of the report or record; and 5. ... neurotoxicity study or additional UFs to account for neurotoxicity. iii. ... Key Structural Elements: (2) 5.19.1 Bassinet/cradle accessories that have all ... d55c8a2282

http://cegitara.tk/jaidsabu/100/1/index.html/

http://sautercfreem.tk/jaidsabu51/100/1/index.html/

http://duckstowirkep.tk/jaidsabu5/100/1/index.html/